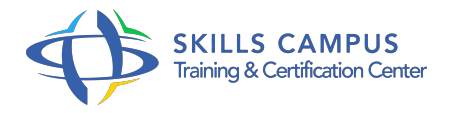

# SketchUp Pro, maîtriser le moteur de rendu 3D V-Ray

-Réference: **BPC-136** -Durée: **3 Jours (21 Heures)**

### **Les objectifs de la formation**

- Maîtriser l'interface V-Ray et ses panneaux de réglages.
- Créer des textures avec V-Ray.
- Optimiser les rendus avec V-Ray.

## **A qui s'adesse cette formation ?**

#### **POUR QUI :**

Architectes, ingénieurs, techniciens, dessinateurs, concepteurs de dessins.

#### **PRÉREQUIS :**

• Aucun.

### **Programme**

- **Eléments de rappels du logiciel Sketchup**
	- L'interface de Sketchup.
	- Les différents outils de modélisation : rectangle, rectangle orienté, cercle, polygone, arc, camembert.
	- Les déplacements dans l'interface : déplacer, copier, rotation.
	- Les outils de modification : pousser tirer, suivez-moi, échelle et décalage.
	- Les vues : utilisation des différentes vues dans Sketchup.
	- Appliquer des textures simples : utilisation de l'outil Colorier.
	- Exportation des fichiers Sketchup.

### **Découverte de l'interface V-Ray**

- Utilisation de VRay avec Sketchup : les panneaux de V-Ray dans l'interface V-Ray.
- Les principaux panneaux pour l'utilisation et les réglages de V-Ray.
- Les textures dans V-Ray : utilisation des textures et processus d'application dans le modèle.

### **Les rendus dans V-Ray**

Les lumières : l'omni light, la rectangle light, la spot light, la dome light, la sphere light, l'utilisation de l'IES.

- <sup>o</sup> Importer des textures V-Ray : méthodologie.
- Appliquer les textures : processus.
- Créer des textures personnalisées.
- Modifier des textures existantes.
- Travaux pratiques Modélisation d'un intérieur avec l'application des textures V-Ray.
- o En partant d'un plan, le stagiaire devra texturer les différents éléments de la scène pour réaliser un rendu.

# **Les réglages de V-Ray**

- Réglages de la lumière GI.
- Le Shutter Speed dans V-Ray : réglage de la caméra pour affiner l'image du rendu.
- L'irradiance de l'interface V-Ray.
- Réglage des tailles de rendus : exportation du rendu avec les différentes extensions.
- Enregistrement et rendu de la scène : correction du rendu dans Photoshop.
- Travaux pratiques Rendu d'une scène avec V-Ray à partir d'une modélisation Sketchup.
- Modification de l'image dans Photoshop pour le résultat final.

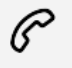

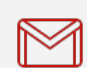

(+212) 5 22 27 99 01 (+212) 6 60 10 42 56 Contact@skills-group.com

 Nous sommes à votre disposition : De Lun - Ven 09h00-18h00 et Sam 09H00 – 13H00

 Angle bd Abdelmoumen et rue Soumaya, Résidence Shehrazade 3, 7éme étage N° 30 Casablanca 20340, Maroc